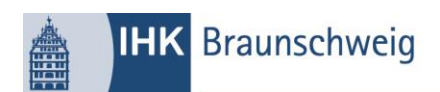

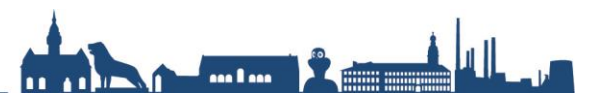

## **Azubi-Infocenter Prüfungsergebnisse**

Sehr geehrte Prüfungsteilnehmer/- innen,

um die **vorläufigen** Prüfungsergebnisse einsehen zu können, erhalten Sie mit diesem Schreiben eine Anleitung für das Vorgehen.

Die Ansicht "Prüfungsergebnisse online" finden Sie unter der Homepage:

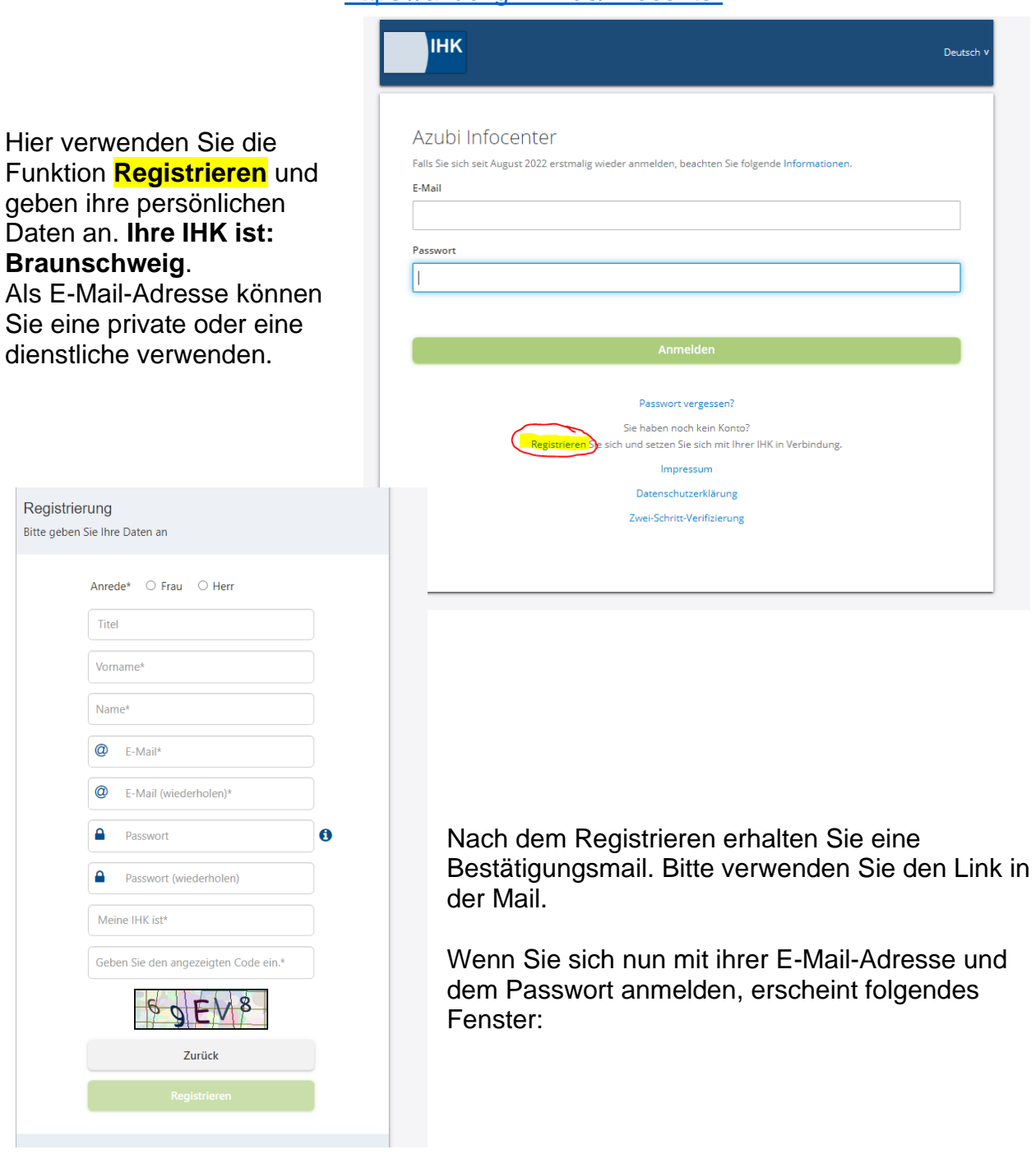

<https://azubi.gfi.ihk.de/infocenter>

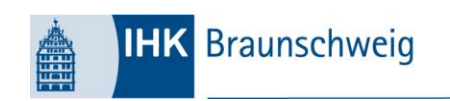

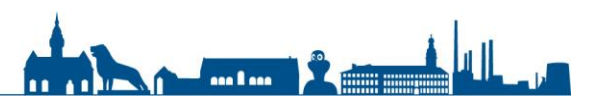

## Hey Kathleen,

herzlich willkommen im Azubi Infocenter. Hier findest Du nützliche Informationen rund um Deine Ausbildung.

Du hast zwar bereits ein Konto für das Infocenter registriert und konntest Dich auch erfolgreich hier anmelden, aber das ist erst die halbe Miete. Um das Infocenter nutzen zu können, musst Du Dein Konto für das Infocenter aktivieren.

Um diese Aktivierung abschließen zu können, brauchst Du Deine Identnummer und auch einen Aktivierungscode, den Dir Deine IHK eventuell schon per Post geschickt hat oder aber gewiss ganz bald schicken wird.

Hast Du alles zur Hand? Dann geht's los!

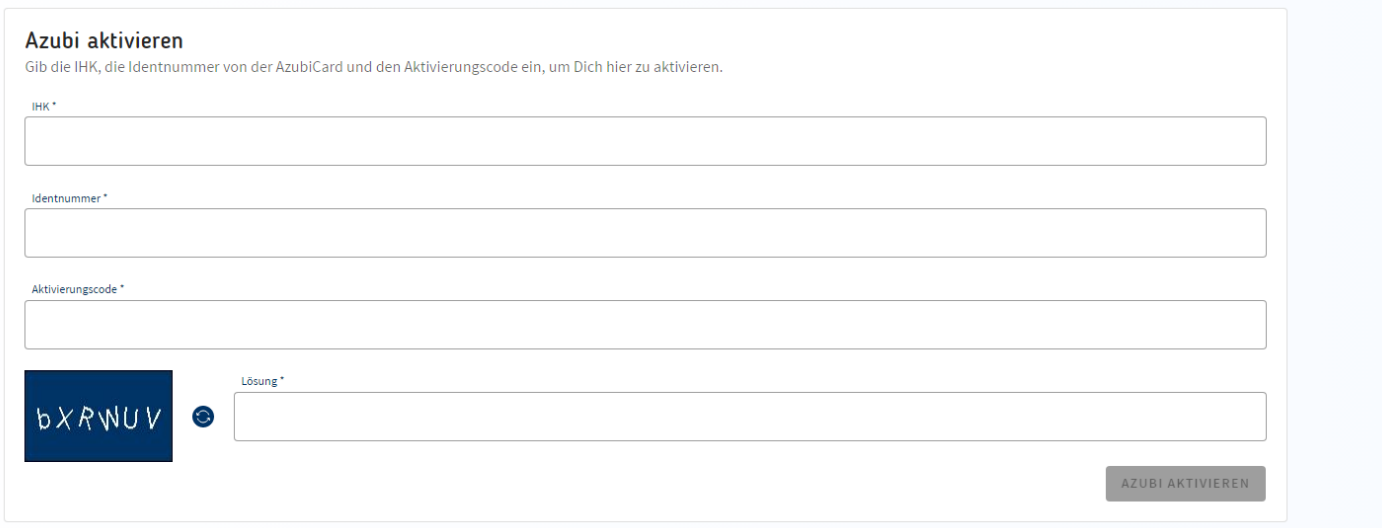

## **Bitte verwenden Sie nur die Identnummer und den Aktivierungscode aus ihrer Einladung zur Prüfung.**

Die vorläufigen Ergebnisse werden **ab 18. Mai 2024** veröffentlicht.

Die endgültigen Prüfungsergebnisse erhalten Sie nach abgeschlossener Prüfung sowie nach Überprüfung durch der IHK.

Die Ergebnismitteilung wird Ihnen privat zugestellt.

Mit freundlichen Grüßen

IHK Braunschweig Beruf & Bildung Ausbildung